# **INTRODUÇÃO À RELATIVIDADEGERAL**

Victor O. Rivelles

Instituto de Física Universidade de São Paulo rivelles@fma.if.usp.brhttp://www.fma.if.usp.br/˜rivelles/XXI Jornada de Física Teóric<mark>a – 20</mark>06

# **ROTEIRO**

Relatividade RestritaGeometria Diferencial Relatividade Geral Testes da Relatividade Geral Buracos Negros**Cosmologia** Gravitação Quântica

### **Referências**

- M. Gleiser, A Dança do Universo (Cia. das Letras, 1997)
- S. Hawking, O Universo Numa Casca de Noz (Mandarim, 2001)
- S. Weinberg, Os Três Primeiros Minutos (Guanabara Dois, 1980)
- A. Guth, O Universo Inflacionário (Campus, 1997)
- B. Greene, O Universo Elegante (Cia. das Letras, 2001)
- S. Weinberg, Gravitation and Cosmology (Wiley, 1972)
- B. F. Schutz, A First Course in General Relativity (Cambridge, 1985)
- J. Foster and J. D. Nightingale, A Short Course in General Relativity (Springer, 1995)
- L. D. Landau and E. M. Lifshitz, The Classical Theory of Fields (Pergamon Press, 1975)
- C. W. Misner, K. S. Thorne and J. A. Wheeler, Gravitation (Freeman, 1973)
- B. Zwiebach, A First Course in String Theory (Cambridge, 2004)
- http://www.fma.if.usp.br/˜rivelles/
- http://rivelles.blogspot.com

- **•** Formulada por Einstein em 1905.
- A velocidade da luz é a mesma em qualquer referencial inercial.

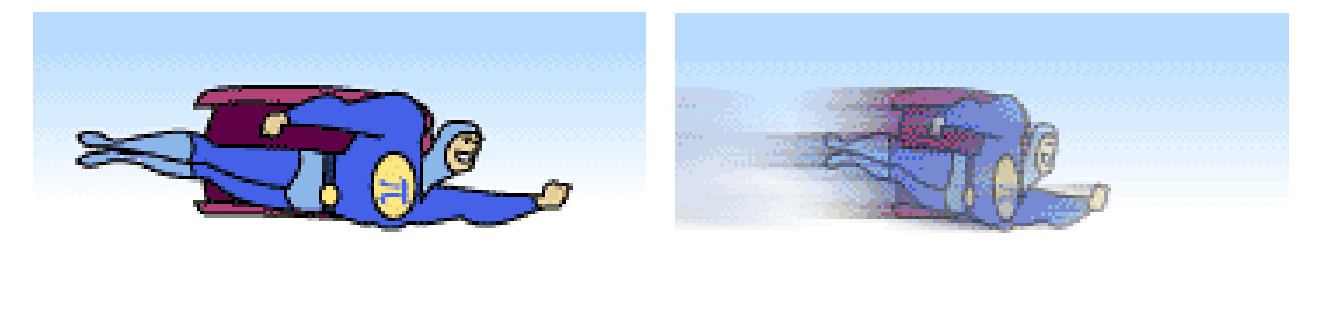

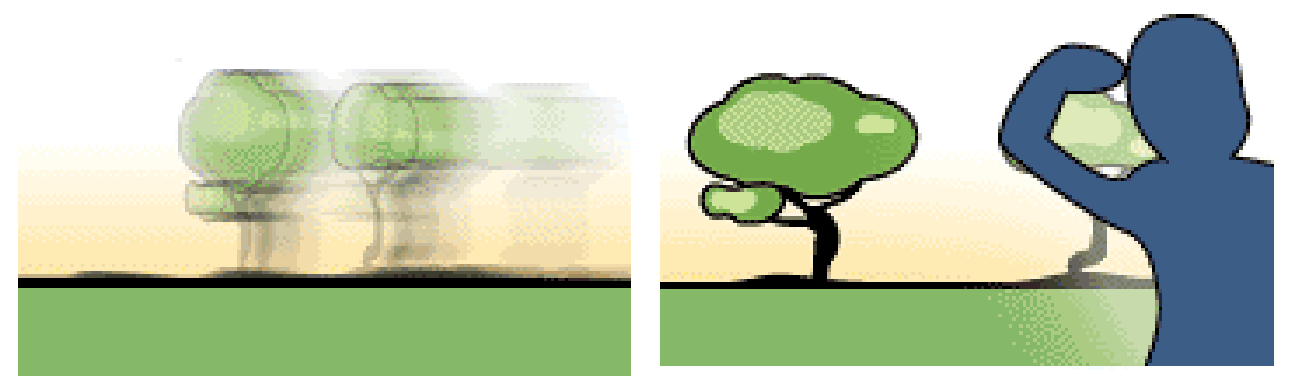

- Formulada por Einstein em 1905.  $\bullet$
- A velocidade da luz é a mesma em qualquer referencial inercial.
- Contração de Lorentz: comprimentos dependem do observador.  $\ell=\ell_0\sqrt{1-v^2/c^2}$

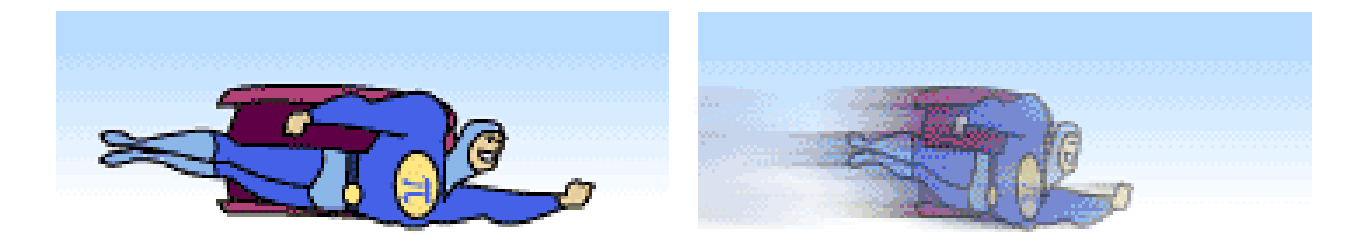

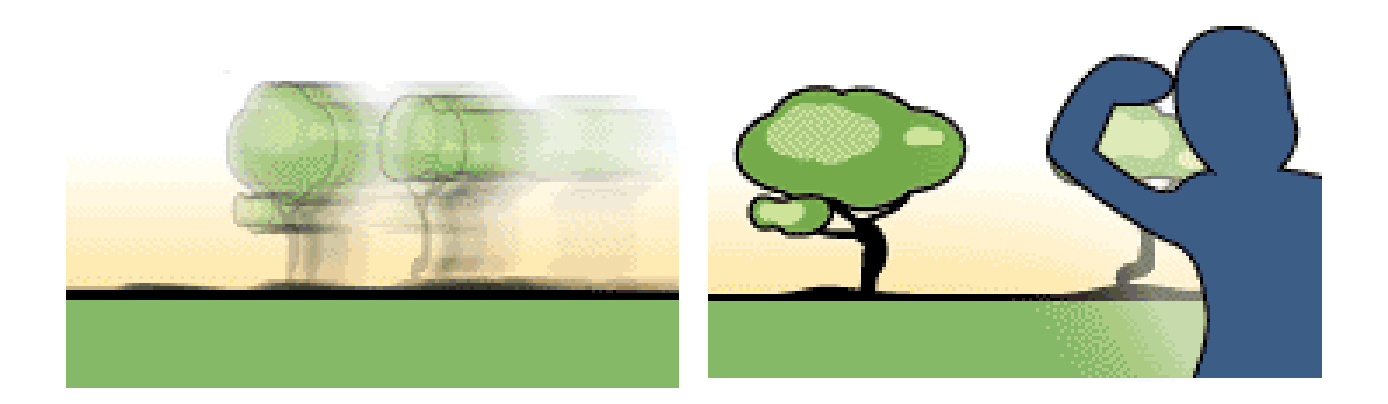

Dilatação temporal: intervalos de tempo dependem do observador.

$$
t = \frac{t_0}{\sqrt{1 - v^2/c^2}}
$$

- Dilatação temporal: intervalos de tempo dependem do observador.  $\frac{t_0}{1-v^2/c^2}$ t $= \frac{1}{\sqrt{2}}$
- A relatividade restrita <mark>muda a geometria:</mark> geometria de Minkowski.

- Dilatação temporal: intervalos de tempo dependem do observador. t $= \frac{1}{\sqrt{2}}$  $\frac{t_0}{1-v^2/c^2}$
- A relatividade restrita <mark>muda a geometria:</mark> geometria de Minkowski.
- Na geometria Euclidiana: comprimentos são constantes.

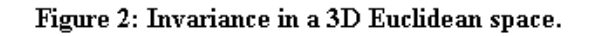

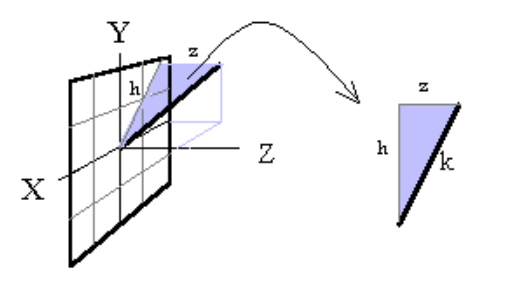

The length of an object in a three dimensional coordinate system is given by the 3D version of Pythagoras' theorem:

$$
k^2 = h^2 + z^2
$$
 but  $h^2 = x^2 + y^2$   
 $k^2 = x^2 + y^2 + z^2$ 

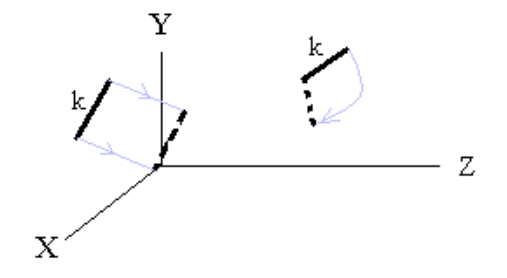

In a three dimensional coordinate system it seems that the real length of a thing stays the same (is INVARIANT) during translations and rotations. It appears to be always given by:

$$
k^2 = x^2 + y^2 + z^2
$$

Na relatividade restrita: comprimentos <sup>e</sup> intervalos de tempo $\bullet$ dependem do observador.

- Na relatividade restrita: comprimentos <sup>e</sup> intervalos de tempo $\bullet$ dependem do observador.
- Há alguma quantidade é contante <sup>e</sup> não depende do observador?  $\bullet$

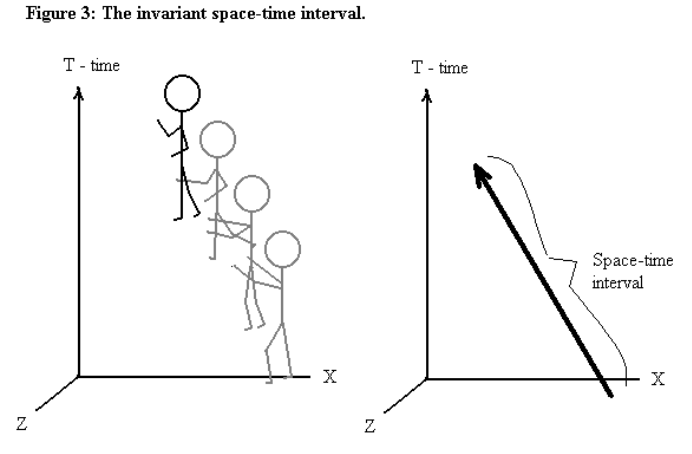

Motions can be represented as lengths spanning both space and time in a coordinate system. These lengths are called SPACE-TIME INTERVALS. Time can be considered to be yet another direction for arranging things. This suggests that the universe could be four dimensional. If the universe is truly four dimensional then space-time intervals would be invariant when things move.

• Intervalo 
$$
\Delta s^2 = \Delta x^2 + \Delta y^2 + \Delta z^2 - \Delta t^2
$$

- Na relatividade restrita: comprimentos <sup>e</sup> intervalos de tempodependem do observador.
- Há alguma quantidade é contante <sup>e</sup> não depende do observador?

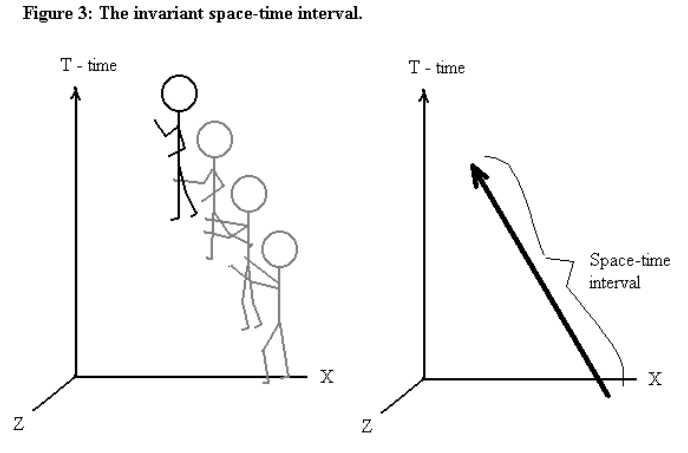

Motions can be represented as lengths spanning both space and time in a coordinate system. These lengths are called SPACE-TIME INTERVALS. Time can be considered to be yet another direction for arranging things. This suggests that the universe could be four dimensional. If the universe is truly four dimensional then space-time intervals would be invariant when things move

Intervalo  $\Delta s^2=\Delta x^2+\Delta y^2+\Delta z^2$  $^2-\Delta t^2$ 

Espaço e tempo formam o <mark>espaço-tempo quadridimensional</mark> com geometria de Minkowski.

Intervalo pode ser considerado um vetor típico com componentes:  $(\Delta t,\Delta x,\Delta y,\Delta z)$ .

Notação:  $(\Delta x^{\mu})=(\Delta x^{0}% ,\Delta x^{\nu})^{2}$  $^{0},\Delta x^{1}$  $^1, \Delta x^2$  $^2, \Delta x^3$  $\mu = 0, 1, 2, 3$ 

Intervalo pode ser considerado um vetor típico com componentes:  $(\Delta t,\Delta x,\Delta y,\Delta z)$ .

Notação:  $(\Delta x^{\mu})=(\Delta x^{0}% ,\Delta x^{\nu})^{2}$  $^{0},\Delta x^{1}$  $^1, \Delta x^2$  $^2, \Delta x^3$  $\mu = 0, 1, 2, 3$ 

Componentes de um vetor dependem do sistema de coordenadas. Transformação deLorentz na direção-x:

$$
\Delta x'^0 = \gamma(\Delta x^0 - v \Delta x^1)
$$
  
\n
$$
\Delta x'^1 = \gamma(\Delta x^1 - v \Delta x^0)
$$
  
\n
$$
\Delta x'^2 = \Delta x^2, \quad \Delta x'^3 = \Delta x^3, \quad \gamma = 1/\sqrt{1 - v^2}, \quad c = 1
$$

Intervalo pode ser considerado um vetor típico com componentes:  $(\Delta t,\Delta x,\Delta y,\Delta z)$ .

Notação:  $(\Delta x^{\mu})=(\Delta x^{0}% ,\Delta x^{\nu})^{2}$  $^{0},\Delta x^{1}$  $^1, \Delta x^2$  $^2, \Delta x^3$  $\mu = 0, 1, 2, 3$ 

Componentes de um vetor dependem do sistema de coordenadas. Transformação deLorentz na direção-x:

$$
\Delta x'^0 = \gamma(\Delta x^0 - v \Delta x^1)
$$
  
\n
$$
\Delta x'^1 = \gamma(\Delta x^1 - v \Delta x^0)
$$
  
\n
$$
\Delta x'^2 = \Delta x^2, \quad \Delta x'^3 = \Delta x^3, \quad \gamma = 1/\sqrt{1 - v^2}, \quad c = 1
$$

Reescrever em forma mais compacta:

$$
\Delta x^{\prime \mu} = \sum_{\nu=0}^{3} \Lambda^{\mu}{}_{\nu} \Delta x^{\nu}, \qquad \Lambda^{\mu}{}_{\nu} = \left( \begin{array}{cccc} \gamma & -\gamma v & 0 & 0 \\ -\gamma v & \gamma & 0 & 0 \\ 0 & 0 & 1 & 0 \\ 0 & 0 & 0 & 1 \end{array} \right)
$$

Intervalo pode ser considerado um vetor típico com componentes:  $(\Delta t,\Delta x,\Delta y,\Delta z)$ .

Notação:  $(\Delta x^{\mu})=(\Delta x^{0}% ,\Delta x^{\nu})^{2}$  $^{0},\Delta x^{1}$  $^1, \Delta x^2$  $^2, \Delta x^3$  $\mu = 0, 1, 2, 3$ 

Componentes de um vetor dependem do sistema de coordenadas. Transformação deLorentz na direção-x:

$$
\Delta x'^0 = \gamma(\Delta x^0 - v \Delta x^1)
$$
  
\n
$$
\Delta x'^1 = \gamma(\Delta x^1 - v \Delta x^0)
$$
  
\n
$$
\Delta x'^2 = \Delta x^2, \quad \Delta x'^3 = \Delta x^3, \quad \gamma = 1/\sqrt{1 - v^2}, \quad c = 1
$$

Reescrever em forma mais compacta:

$$
\Delta x^{\prime \mu} = \sum_{\nu=0}^{3} \Lambda^{\mu}{}_{\nu} \Delta x^{\nu}, \qquad \Lambda^{\mu}{}_{\nu} = \left( \begin{array}{cccc} \gamma & -\gamma v & 0 & 0 \\ -\gamma v & \gamma & 0 & 0 \\ 0 & 0 & 1 & 0 \\ 0 & 0 & 0 & 1 \end{array} \right)
$$

Convenção da soma:

Índices repetidos significa somatória sobre tal índice:  $\Delta x'^\mu = \Lambda^\mu{}_\nu \Delta x^\nu$ 

Vetor  $A^\mu$  se transforma como o intervalo:  $A^{\prime\mu}=\Lambda^\mu{}_\nu A^\mu$ 

Vetor  $A^\mu$  se transforma como o intervalo:  $A^{\prime\mu}=\Lambda^\mu{}_\nu A^\mu$ 

Vetores de base:  $e_{\mu}$  (4 vetores de base)

$$
A = A^0 e_0 + A^1 e_1 + A^2 e_2 + A^3 e_3 = A^\mu e_\mu
$$

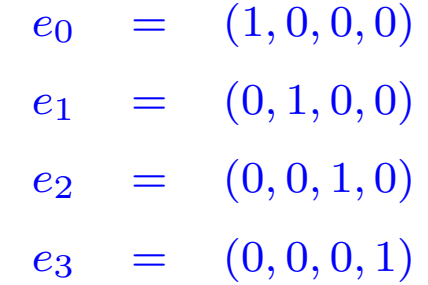

Vetor  $A^\mu$  se transforma como o intervalo:  $A^{\prime\mu}=\Lambda^\mu{}_\nu A^\mu$ 

Vetores de base:  $e_{\mu}$  (4 vetores de base)

$$
A = A^0 e_0 + A^1 e_1 + A^2 e_2 + A^3 e_3 = A^\mu e_\mu
$$

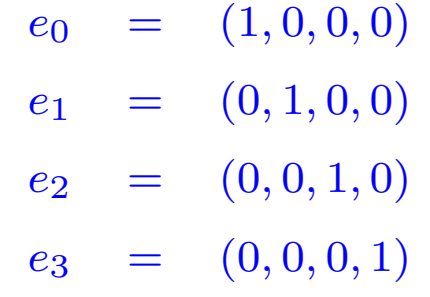

Produto escalar de dois vetores:  $A\cdot B=-A^0$  $^{0}B^{0}$  $^{0}+A^{1}$  ${}^1B^1$  $^{1}+A^{2}$  $^2B^2$  $^{2}+A^{3}$  $^3B^3$ 

Vetor  $A^\mu$  se transforma como o intervalo:  $A^{\prime\mu}=\Lambda^\mu{}_\nu A^\mu$ 

Vetores de base:  $e_{\mu}$  (4 vetores de base)

$$
A = A^0 e_0 + A^1 e_1 + A^2 e_2 + A^3 e_3 = A^\mu e_\mu
$$

 $e_0 = (1, 0, 0, 0)$  $e_1 = (0, 1, 0, 0)$  $e_2 = (0, 0, 1, 0)$  $e_3 = (0, 0, 0, 1)$ 

Produto escalar de dois vetores:  $A\cdot B=-A^0$  $^{0}B^{0}$  $^{0}+A^{1}$  ${}^1B^1$  $^{1}+A^{2}$  $^2B^2$  $^{2}+A^{3}$  $^3B^3$ 

Norma de um vetor não é sempre positiva definida!  $A \cdot A = -(A^0$  $^{0})^2+(A^1$  $^{1})^{2}+(A^{2})^{2}$  $^{2})^{2}+(A^{3}% )^{2}+(A^{3})^{2}+A^{3}+A^{2}+...+A^{n-1}$  $^{3})^2$ 

Vetor  $A^\mu$  se transforma como o intervalo:  $A^{\prime\mu}=\Lambda^\mu{}_\nu A^\mu$ 

Vetores de base:  $e_{\mu}$  (4 vetores de base)

$$
A = A^0 e_0 + A^1 e_1 + A^2 e_2 + A^3 e_3 = A^\mu e_\mu
$$

 $e_0 = (1, 0, 0, 0)$  $e_1 = (0, 1, 0, 0)$  $e_2 = (0, 0, 1, 0)$  $e_3 = (0, 0, 0, 1)$ 

Produto escalar de dois vetores:  $A\cdot B=-A^0$  $^{0}B^{0}$  $^{0}+A^{1}$  ${}^1B^1$  $^{1}+A^{2}$  $^2B^2$  $^{2}+A^{3}$  $^3B^3$ 

Norma de um vetor não é sempre positiva definida!  $A \cdot A = -(A^0$  $^{0})^2+(A^1$  $^{1})^{2}+(A^{2})^{2}$  $^{2})^{2}+(A^{3}% )^{2}+(A^{3})^{2}+A^{3}+A^{2}+...+A^{n-1}$  $^{3})^2$ 

Ortogonalidade: Se  $A\cdot B=0$  não significa que são perpendiculares:

P. ex.  $n = e_0 + e_1$  tem  $n \cdot n = -1 + 1 + 2.0 = 0$  e não é o vetor zero!

# **Gravitação na Relatividade Restrita**

A força gravitacional Newtoniana propaga-se instantâneamente.  $\bullet$ 

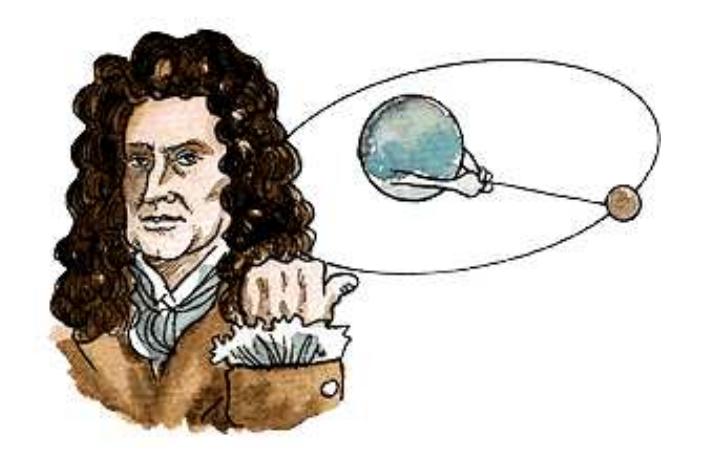

# **Gravitação na Relatividade Restrita**

A força gravitacional Newtoniana propaga-se instantâneamente.

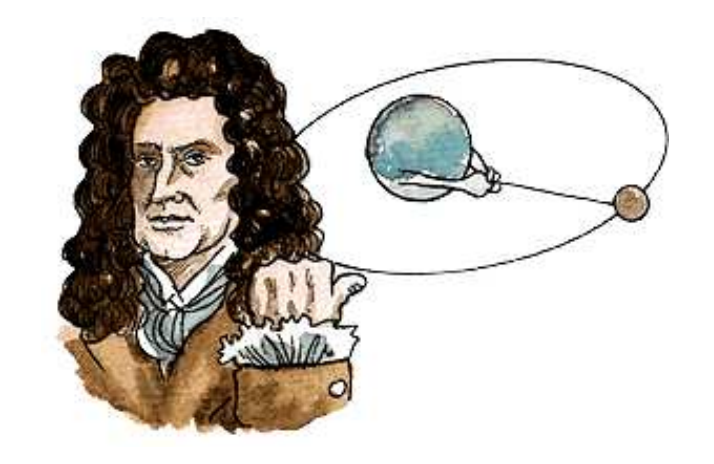

- É necessário conciliar a relatividade restrita com a gravitação.
- Einstein demorou 10 anos para compatibilizar <sup>a</sup> relatividade restritacom <sup>a</sup> gravitação.

# **Gravitação na Relatividade Restrita**

A força gravitacional Newtoniana propaga-se instantâneamente.

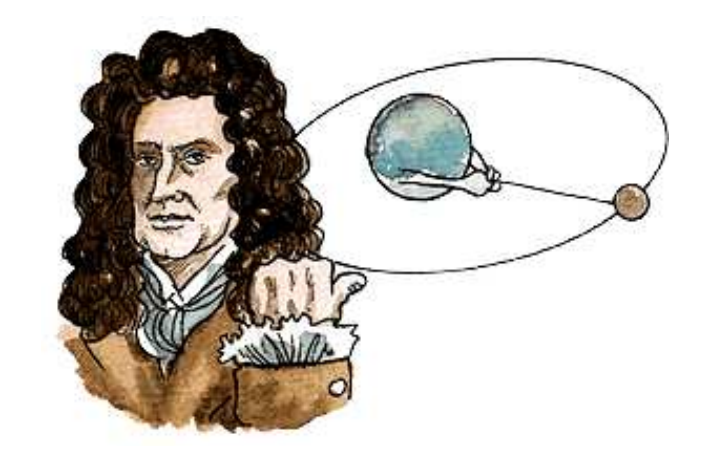

- É necessário conciliar a relatividade restrita com a gravitação.
- Einstein demorou 10 anos para compatibilizar <sup>a</sup> relatividade restritacom <sup>a</sup> gravitação.
- E o resultado é:

### **Relatividade Geral**

Relatividade geral <sup>=</sup> teoria da gravitação relativística

## **Relatividade Geral**

#### Relatividade geral <sup>=</sup> teoria da gravitação relativística

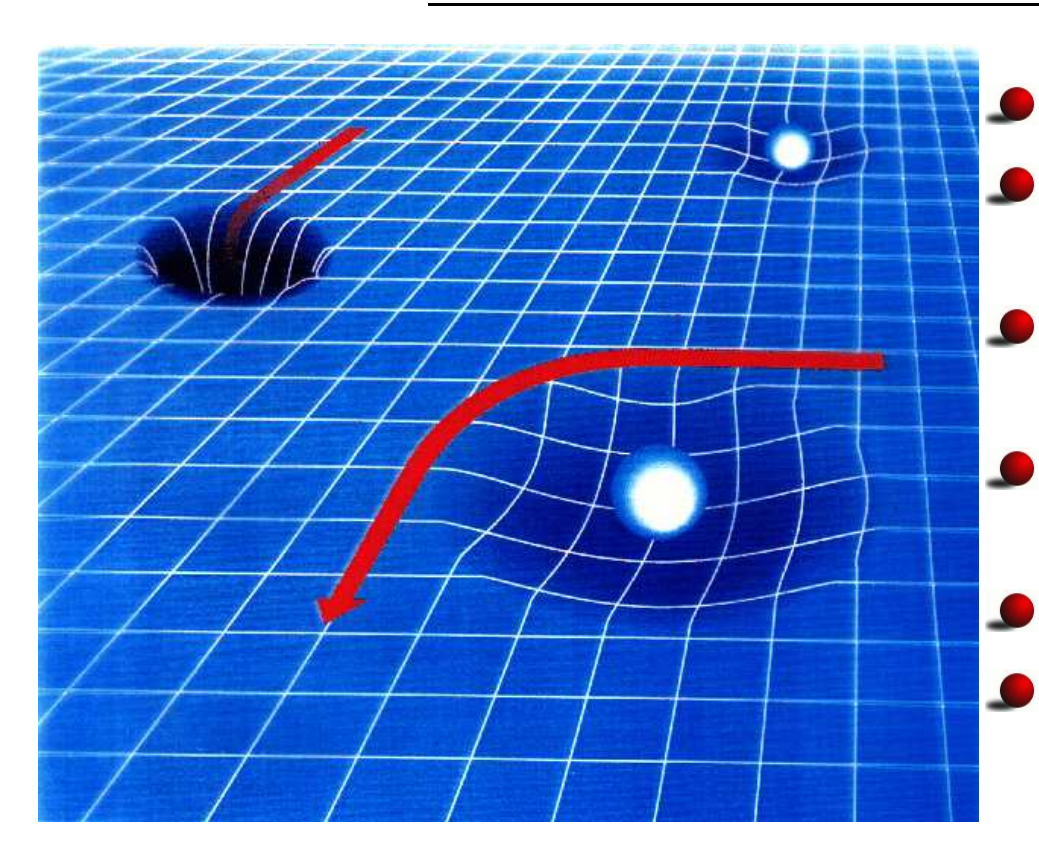

- Não há força gravitacional.
- A gravitação devido à curvatura doespaço.
- Matéria causa <sup>a</sup> curvatura doespaço.
- A curvatura determina <sup>o</sup> movimentoda matéria.
- L Objeto fundamental: métrica  $g_{\mu\nu}$ 
	- Determina todas as propriedades locais do espaço curvo.

O que é um espaço curvo?

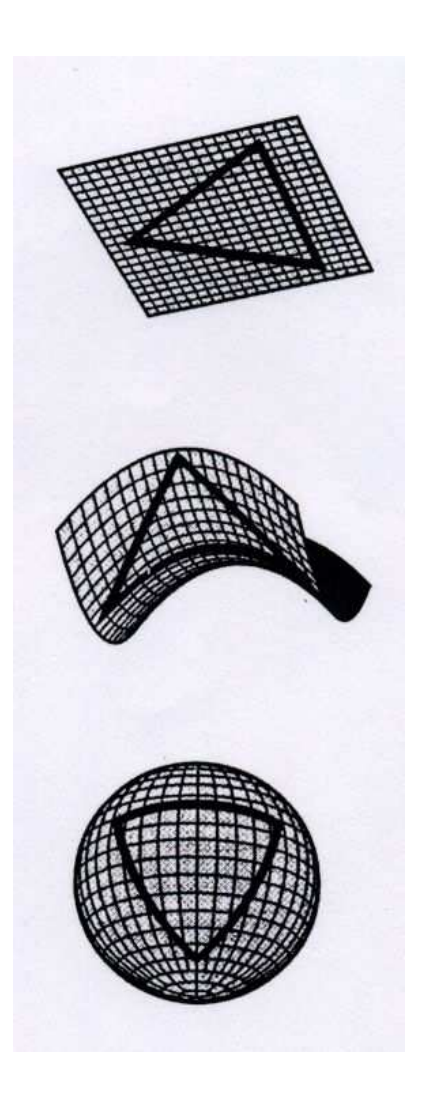

- O que é um espaço curvo?
- **Geometria Euclidiana: soma dos** ângulos internos de um triângulo é 180graus.
- **Geometria Riemanniana: a soma pode** ser diferente!

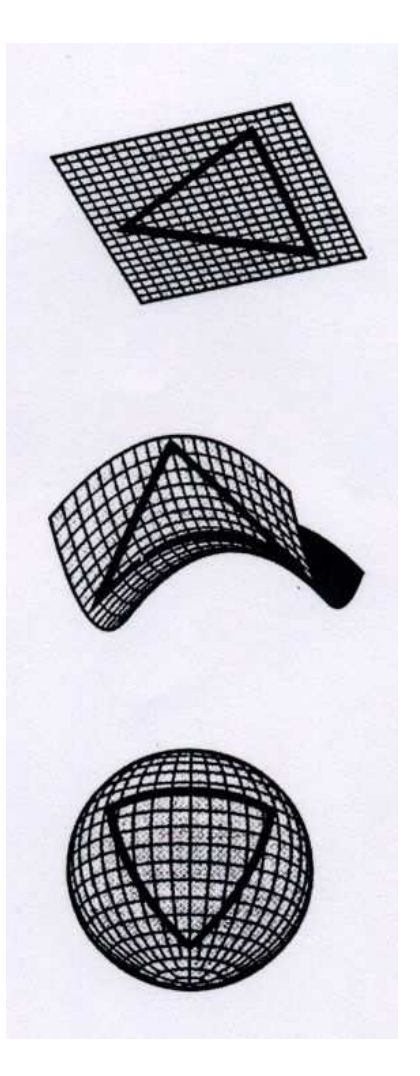

- O que é um espaço curvo?
- Geometria Euclidiana: soma dosângulos internos de um triângulo é 180graus.
- Geometria Riemanniana: <sup>a</sup> soma podeser diferente!
- Sem curvatura: igual à 180 graus.
- Curvatura positiva: maior que 180 graus.
- Curvatura negativa: menor que 180graus.

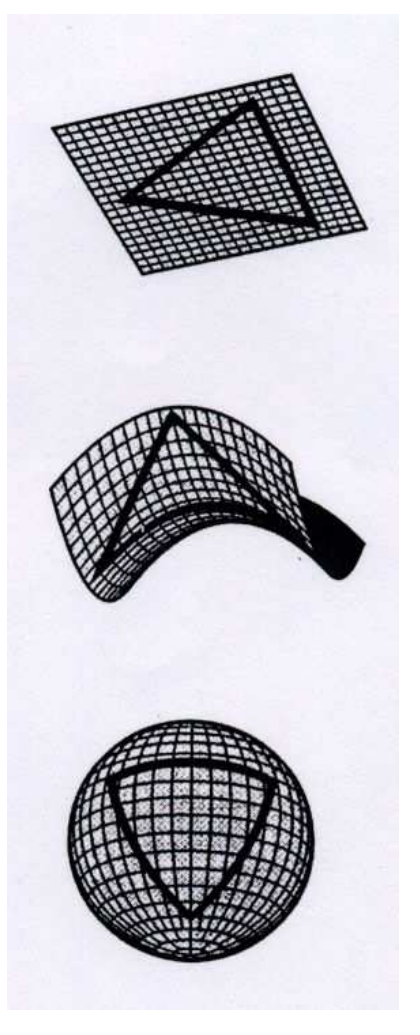

- O que é um espaço curvo?
- Geometria Euclidiana: soma dosângulos internos de um triângulo é 180graus.
- Geometria Riemanniana: <sup>a</sup> soma podeser diferente!
- Sem curvatura: igual à 180 graus.
- Curvatura positiva: maior que 180 graus.
- **Curvatura negativa: menor que 180** graus.
- Geometria extrínsica X geometria intrínsica

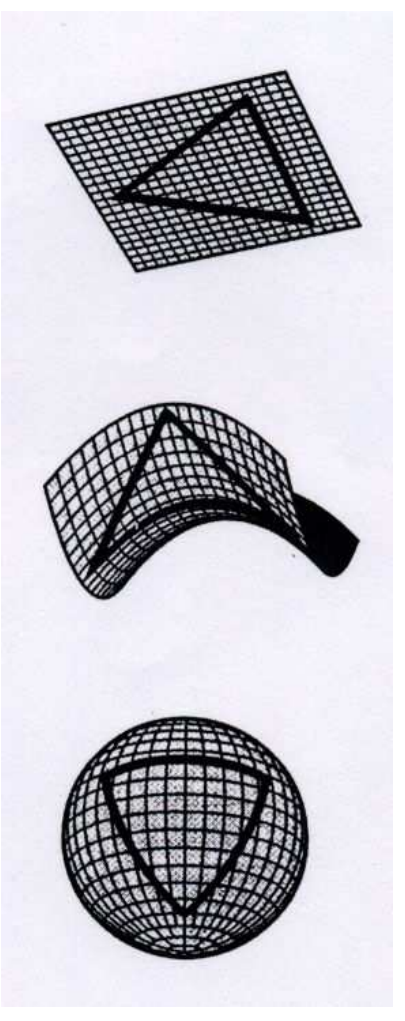

Sistema de coordenadas Cartesiano  $\left(x,y,z\right)$ Vetores unitários ortogonais  $\vec{i},\vec{j},\vec{k}$ 

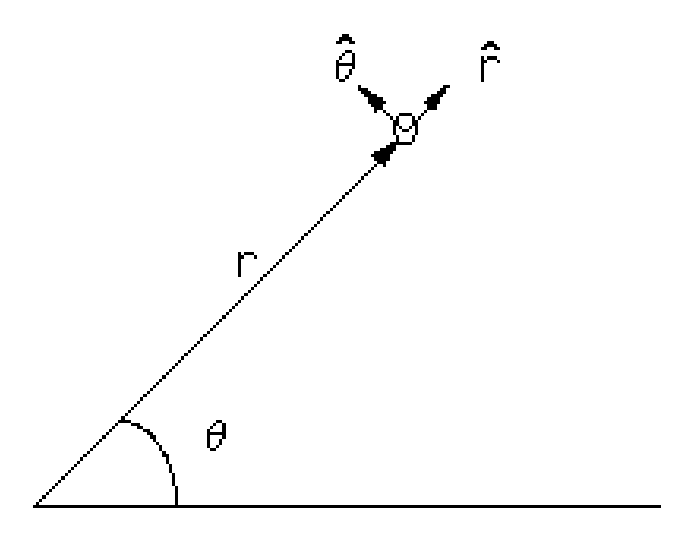

Sistema de coordenadas Cartesiano  $\left(x,y,z\right)$ Vetores unitários ortogonais  $\vec{i},\vec{j},\vec{k}$ Sistema de coordenadas arbitrário  $\left( u,v,w\right)$ P. ex. polares  $(r, \theta, \phi)$ . Não precisam ser ortogonais.

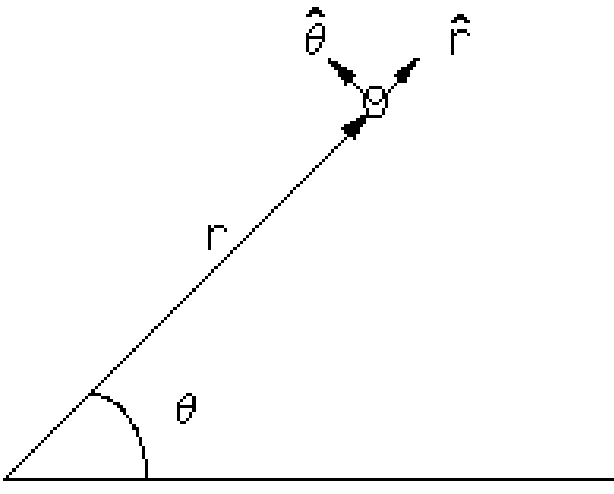

Sistema de coordenadas Cartesiano  $\left(x,y,z\right)$ Vetores unitários ortogonais  $\vec{i},\vec{j},\vec{k}$ Sistema de coordenadas arbitrário  $\left( u,v,w\right)$ P. ex. polares  $(r, \theta, \phi)$ . Não precisam ser ortogonais.

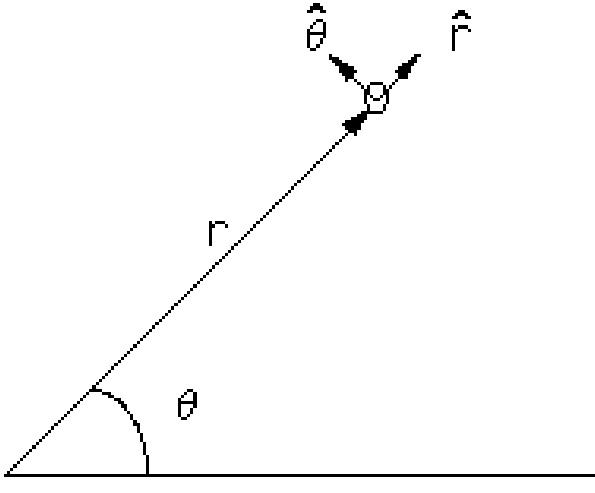

Transformação de coodenadas:

$$
x = x(u, v, w), y = y(u, v, w), z = z(u, v, w)
$$
  
\n $u = u(x, y, z), v = v(x, y, z), w = w(x, y, z)$ 

Sistema de coordenadas Cartesiano  $\left(x,y,z\right)$ Vetores unitários ortogonais  $\vec{i},\vec{j},\vec{k}$ Sistema de coordenadas arbitrário  $\left( u,v,w\right)$ P. ex. polares  $(r, \theta, \phi)$ . Não precisam ser ortogonais.

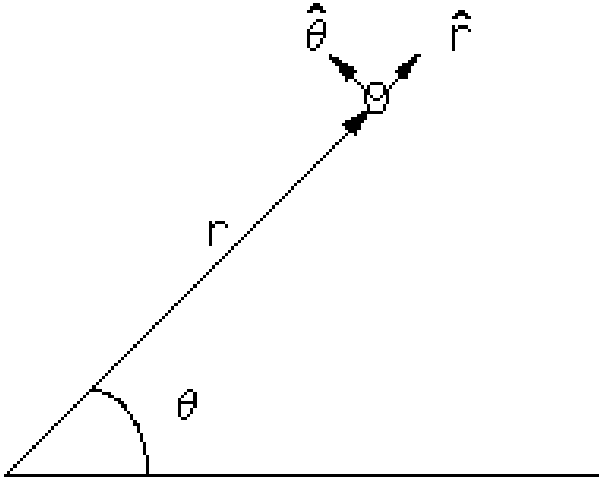

Transformação de coodenadas:

$$
x = x(u, v, w), y = y(u, v, w), z = z(u, v, w)
$$
  

$$
u = u(x, y, z), v = v(x, y, z), w = w(x, y, z)
$$

Vetor posição  $\vec{r} = x(u,v,w) \; \vec{i} + y(u,v,w) \; \vec{j} + z(u,v,w) \; \vec{k}$ 

Base natural no novo sistema de coordenadas:

$$
\vec{e}_u = \frac{\partial \vec{r}}{\partial u}, \quad \vec{e}_v = \frac{\partial \vec{r}}{\partial v}, \quad \vec{e}_w = \frac{\partial \vec{r}}{\partial w} \qquad \qquad \hat{r}
$$
\nEm geral não são normalizados e nem ortogo-  
nais.

\n

Base natural no novo sistema de coordenadas:

$$
\vec{e}_u = \frac{\partial \vec{r}}{\partial u}, \quad \vec{e}_v = \frac{\partial \vec{r}}{\partial v}, \quad \vec{e}_w = \frac{\partial \vec{r}}{\partial w} \qquad \qquad \hat{f}
$$
\nEm geral não são normalizados e nem ortogo-  
nais.

\nBase dual: tomando-se o gradiente

\n
$$
\vec{e}^u = \vec{\nabla} u = \frac{\partial u}{\partial x} \vec{i} + \frac{\partial u}{\partial y} \vec{j} + \frac{\partial u}{\partial z} \vec{z}
$$
\n
$$
\vec{e}^v = \vec{\nabla} v = \dots, \quad \vec{e}^w = \vec{\nabla} w = \dots
$$

Base natural no novo sistema de coordenadas:

$$
\vec{e}_u = \frac{\partial \vec{r}}{\partial u}, \quad \vec{e}_v = \frac{\partial \vec{r}}{\partial v}, \quad \vec{e}_w = \frac{\partial \vec{r}}{\partial w} \qquad \qquad \hat{r}
$$
\nEm geral não são normalizados e nem ortogo-  
nais.

\nBase dual: tomando-se o gradiente

\n
$$
\vec{e}^u = \vec{\nabla} u = \frac{\partial u}{\partial x} \vec{i} + \frac{\partial u}{\partial y} \vec{j} + \frac{\partial u}{\partial z} \vec{z}
$$
\n
$$
\vec{e}^v = \vec{\nabla} v = \dots, \quad \vec{e}^w = \vec{\nabla} w = \dots
$$
\nQ

Para um sistema de coordenadas ortogonal base dual = base natural, mas, em geral, são diferentes.

Base natural no novo sistema de coordenadas:

$$
\vec{e}_u = \frac{\partial \vec{r}}{\partial u}, \quad \vec{e}_v = \frac{\partial \vec{r}}{\partial v}, \quad \vec{e}_w = \frac{\partial \vec{r}}{\partial w}
$$
\nEm geral não são normalizados e nem ortogo-  
nais.

\nBase dual: tomando-se o gradiente

\n
$$
\vec{e}^u = \vec{\nabla} u = \frac{\partial u}{\partial x} \vec{i} + \frac{\partial u}{\partial y} \vec{j} + \frac{\partial u}{\partial z} \vec{z}
$$
\n
$$
\vec{e}^v = \vec{\nabla} v = \dots, \quad \vec{e}^w = \vec{\nabla} w = \dots
$$
\nQ

Para um sistema de coordenadas ortogonal base dual = base natural, mas, em geral, são diferentes.

Notação: coordenadas  $u^i=(u,v,w),\quad i=1,2,3$ base natural  $e_i = (\vec{e}_u, \vec{e}_v, \vec{e}_w)$ base dual  $e^i = (\vec{e}^u, \vec{e}^v, \vec{e}^w)$ 

Expansão de um vetor  $\vec{v}=v^i\vec{e}_i=v_i\vec{e}^i$ 

- $v^i$  componentes contravariantes de  $\vec{v}$
- $v_i$  componentes covariantes de  $\vec{v}$

Expansão de um vetor  $\vec{v}=v^i\vec{e}_i=v_i\vec{e}^i$ 

- $v^i$  componentes contravariantes de  $\vec{v}$
- $v_i$  componentes covariantes de  $\vec{v}$

Vetor posição infinitesimal  $d\vec{r} = \frac{\partial \vec{r}}{\partial u^i} du^i = \vec{e}_i du^i$ 

Norma  $ds^2$  $a^2 = d\vec{r} \cdot d\vec{r} = \vec{e}_i \cdot \vec{e}_j du^i du^j = g_{ij} du^i du^j$ 

 $g_{ij}={\vec e}_i \cdot {\vec e}_j$  é a métrica no sistema de coordenadas dado.

Expansão de um vetor  $\vec{v}=v^i\vec{e}_i=v_i\vec{e}^i$ 

- $v^i$  componentes contravariantes de  $\vec{v}$
- $v_i$  componentes covariantes de  $\vec{v}$

Vetor posição infinitesimal  $d\vec{r} = \frac{\partial \vec{r}}{\partial u^i} du^i = \vec{e}_i du^i$ 

Norma  $ds^2$  $a^2 = d\vec{r} \cdot d\vec{r} = \vec{e}_i \cdot \vec{e}_j du^i du^j = g_{ij} du^i du^j$ 

 $g_{ij}={\vec e}_i \cdot {\vec e}_j$  é a métrica no sistema de coordenadas dado. Coordenadas CartesianasCoordenadas esféricas

$$
g_{ij} = \left(\begin{array}{ccc} 1 & 0 & 0 \\ 0 & 1 & 0 \\ 0 & 0 & 1 \end{array}\right) \qquad g_{ij} = \left(\begin{array}{ccc} 1 & 0 & 0 \\ 0 & r^2 & 0 \\ 0 & 0 & r^2 \sin^2 \theta \end{array}\right)
$$

 $ds^2 = dx^2 + dy^2 + dz^2$ 

 $ds^2 = dr^2 + r^2 d\theta^2 + r^2 \sin^2 \theta d\phi^2$ 

Tranformação de coordenadas:  $(u,v,w)$  para  $(u',v',w')$ 

$$
\vec{e}_i = \frac{\partial u'^j}{\partial u^i} \vec{e}'_j, \quad \vec{e}^i = \frac{\partial u^i}{\partial u'^j} \vec{e}'^j
$$

$$
v'^i = \frac{\partial u'^i}{\partial u^j} v^j, \quad v'_i = \frac{\partial u^j}{\partial u'^i} v_j
$$

Tranformação de coordenadas:  $(u,v,w)$  para  $(u',v',w')$ 

$$
\vec{e}_i = \frac{\partial u'^j}{\partial u^i} \vec{e}'_j, \quad \vec{e}^i = \frac{\partial u^i}{\partial u'^j} \vec{e}'^j
$$

$$
v'^i = \frac{\partial u'^i}{\partial u^j} v^j, \quad v'_i = \frac{\partial u^j}{\partial u'^i} v_j
$$

Tensor tipo  $(r,s)$  contravariante de ordem  $r$  e covariante de ordem  $s\colon$ 

$$
T_{j_1...j_s}^{\prime i_1...i_r} = \frac{\partial u^{\prime i_1}}{\partial u^{k_1}} \dots \frac{\partial u^{l_1}}{\partial u^{j_1}} \dots T_{l_1...l_s}^{k_1...k_r}
$$

Tranformação de coordenadas:  $(u,v,w)$  para  $(u',v',w')$ 

$$
\begin{array}{rcl}\n\vec{e}_i &=& \frac{\partial u'^j}{\partial u^i} \vec{e}'_j, & \vec{e}^i = \frac{\partial u^i}{\partial u'^j} \vec{e}'^j \\
v'^i &=& \frac{\partial u'^i}{\partial u^j} v^j, & v'_i = \frac{\partial u^j}{\partial u'^i} v_j\n\end{array}
$$

Tensor tipo  $(r,s)$  contravariante de ordem  $r$  e covariante de ordem  $s\colon$ 

$$
T_{j_1...j_s}^{\prime i_1...i_r} = \frac{\partial u^{\prime i_1}}{\partial u^{k_1}} \dots \frac{\partial u^{l_1}}{\partial u^{j_1}} \dots T_{l_1...l_s}^{k_1...k_r}
$$

A métrica é um tensor covariante de segunda ordem

Tranformação de coordenadas:  $(u,v,w)$  para  $(u',v',w')$ 

$$
\begin{array}{rcl}\n\vec{e}_i &=& \frac{\partial u'^j}{\partial u^i} \vec{e}'_j, & \vec{e}^i = \frac{\partial u^i}{\partial u'^j} \vec{e}'^j \\
v'^i &=& \frac{\partial u'^i}{\partial u^j} v^j, & v'_i = \frac{\partial u^j}{\partial u'^i} v_j\n\end{array}
$$

Tensor tipo  $(r,s)$  contravariante de ordem  $r$  e covariante de ordem  $s\colon$ 

$$
T_{j_1...j_s}^{\prime i_1...i_r} = \frac{\partial u^{\prime i_1}}{\partial u^{k_1}} \dots \frac{\partial u^{l_1}}{\partial u^{j_1}} \dots T_{l_1...l_s}^{k_1...k_r}
$$

A métrica é um tensor covariante de segunda ordem

Isto é o <mark>cálculo tensorial</mark> no espaço Euclidiano

Tranformação de coordenadas:  $(u,v,w)$  para  $(u',v',w')$ 

$$
\begin{array}{rcl}\n\vec{e}_i &=& \frac{\partial u'^j}{\partial u^i} \vec{e}'_j, & \vec{e}^i = \frac{\partial u^i}{\partial u'^j} \vec{e}'^j \\
v'^i &=& \frac{\partial u'^i}{\partial u^j} v^j, & v'_i = \frac{\partial u^j}{\partial u'^i} v_j\n\end{array}
$$

Tensor tipo  $(r,s)$  contravariante de ordem  $r$  e covariante de ordem  $s\colon$ 

$$
T_{j_1...j_s}^{\prime i_1...i_r} = \frac{\partial u^{\prime i_1}}{\partial u^{k_1}} \dots \frac{\partial u^{l_1}}{\partial u^{j_1}} \dots T_{l_1...l_s}^{k_1...k_r}
$$

A métrica é um tensor covariante de segunda ordem

Isto é o <mark>cálculo tensorial</mark> no espaço Euclidiano

Pode ser estendido para <sup>a</sup> relatividade restrita